#### **ЮЖНО-УРАЛЬСКИЙ ГОСУДАРСТВЕННЫЙ УНИВЕРСИТЕТ**

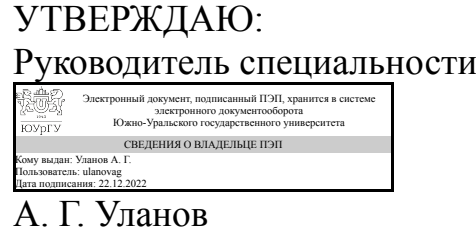

**РАБОЧАЯ ПРОГРАММА**

**дисциплины** Блок 1.О.28 Основы автоматизированного проектирования наземных транспортно-технологических комплексов **для специальности** 23.05.02 Транспортные средства специального назначения **уровень** Специалитет **форма обучения** очная **кафедра-разработчик** Колесные и гусеничные машины

Рабочая программа составлена в соответствии с ФГОС ВО по направлению подготовки 23.05.02 Транспортные средства специального назначения, утверждённым приказом Минобрнауки от 11.08.2020 № 948

Дата подписания: 22.12.2022

Зав.кафедрой разработчика, д.техн.н., доц.

Разработчик программы, к.техн.н., доц., доцент

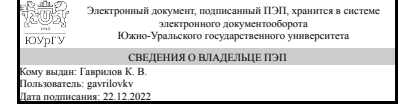

Электронный документ, подписанный ПЭП, хранится в системе электронного документооборота Южно-Уральского государственного университета СВЕДЕНИЯ О ВЛАДЕЛЬЦЕ ПЭП Кому выдан: Дуюн В. И. Пользователь: duiunvi

К. В. Гаврилов

В. И. Дуюн

### **1. Цели и задачи дисциплины**

Дать студентам представление о возможностях CAD программ по проектированию деталей и узлов, оформлению технической документации. Изучить основные приемы моделирования узлов и деталей. возможности программ по автоматизации конструкторских работ и созданию технической документации

#### **Краткое содержание дисциплины**

Основные приемы работы в CAD системах Приложения валы и механические передачи Приложения в Компас 3D

### **2. Компетенции обучающегося, формируемые в результате освоения дисциплины**

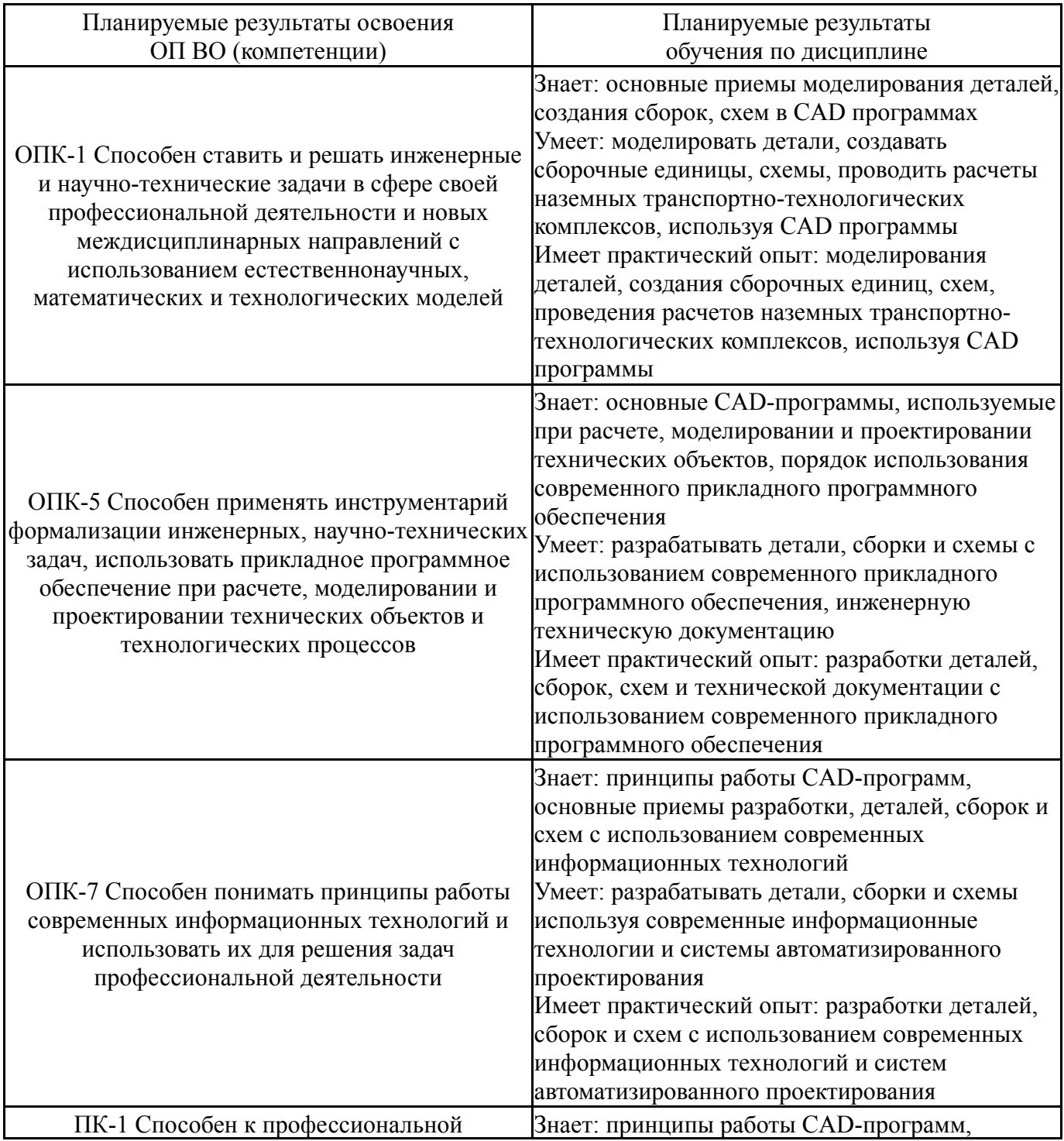

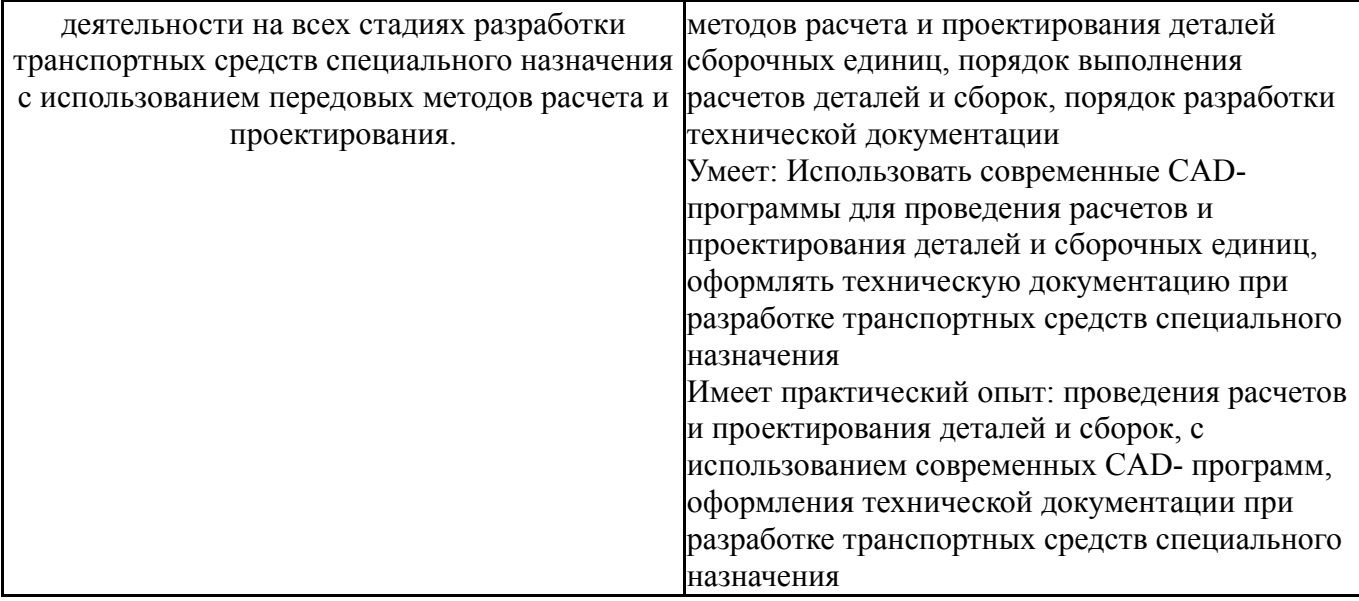

### **3. Место дисциплины в структуре ОП ВО**

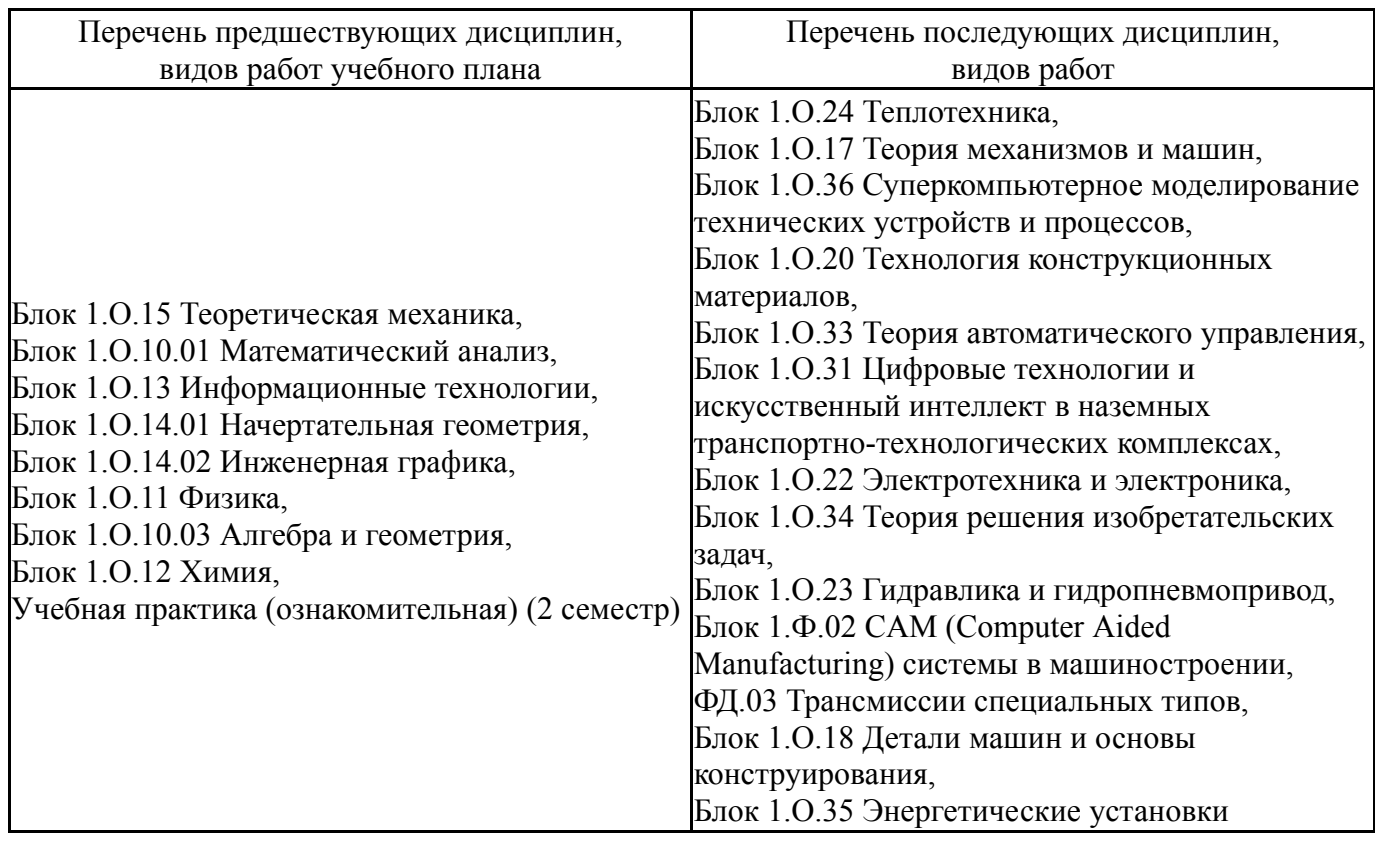

Требования к «входным» знаниям, умениям, навыкам студента, необходимым при освоении данной дисциплины и приобретенным в результате освоения предшествующих дисциплин:

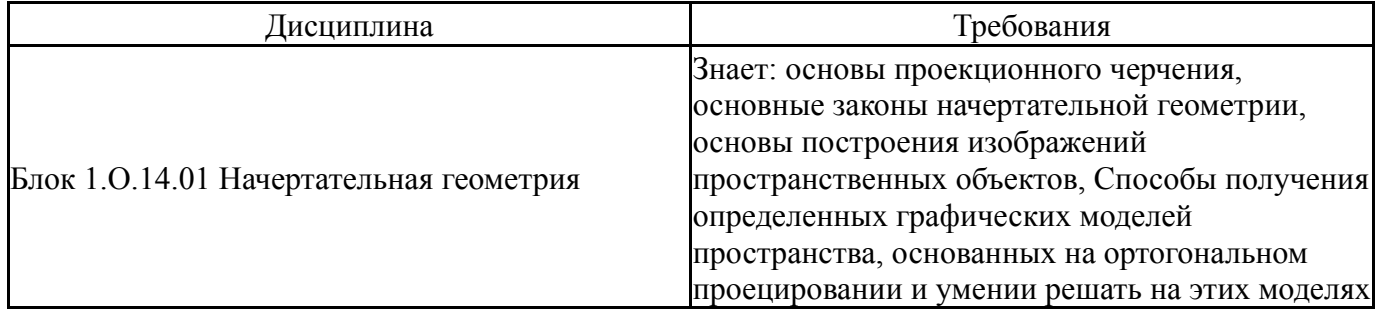

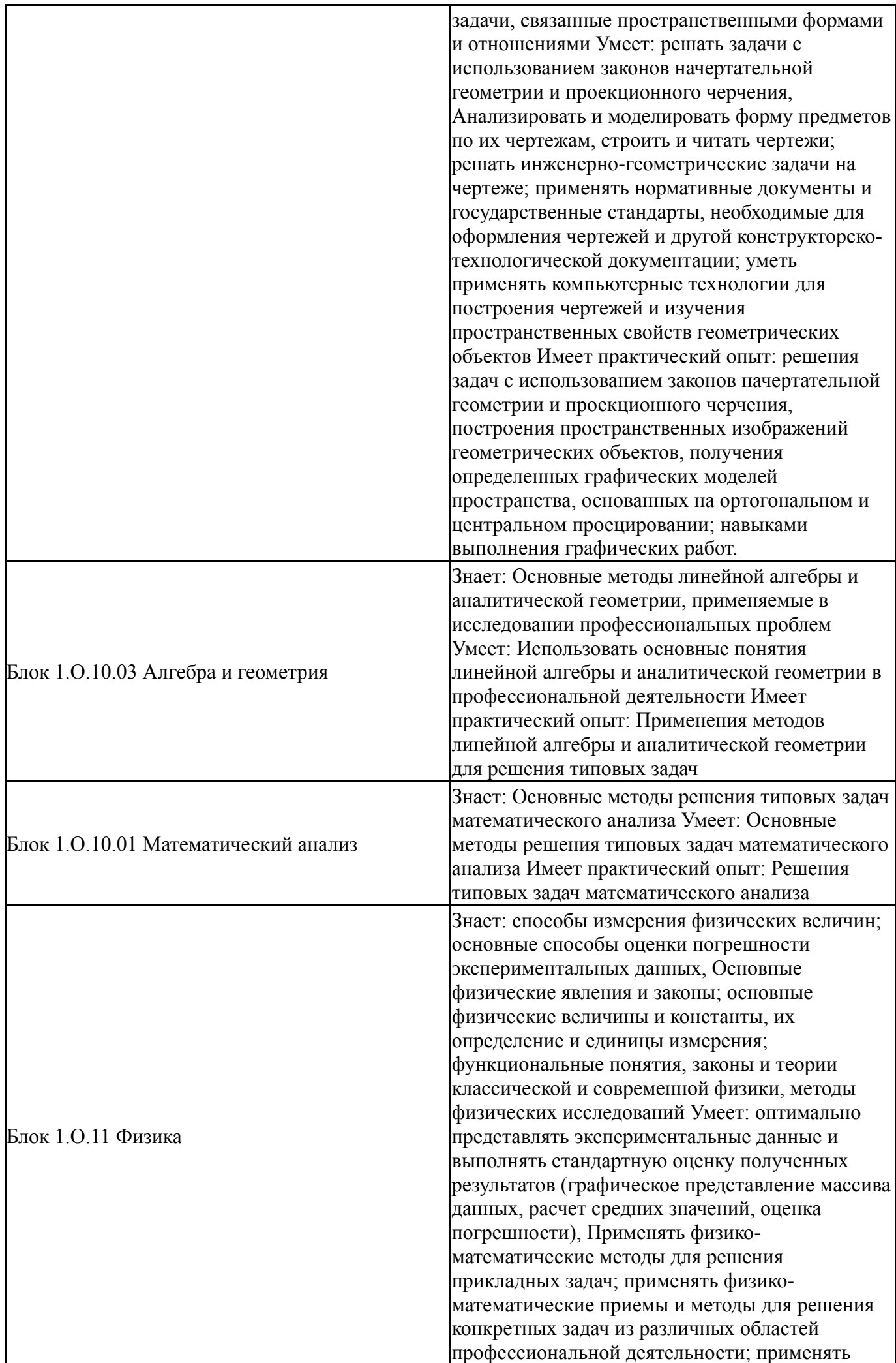

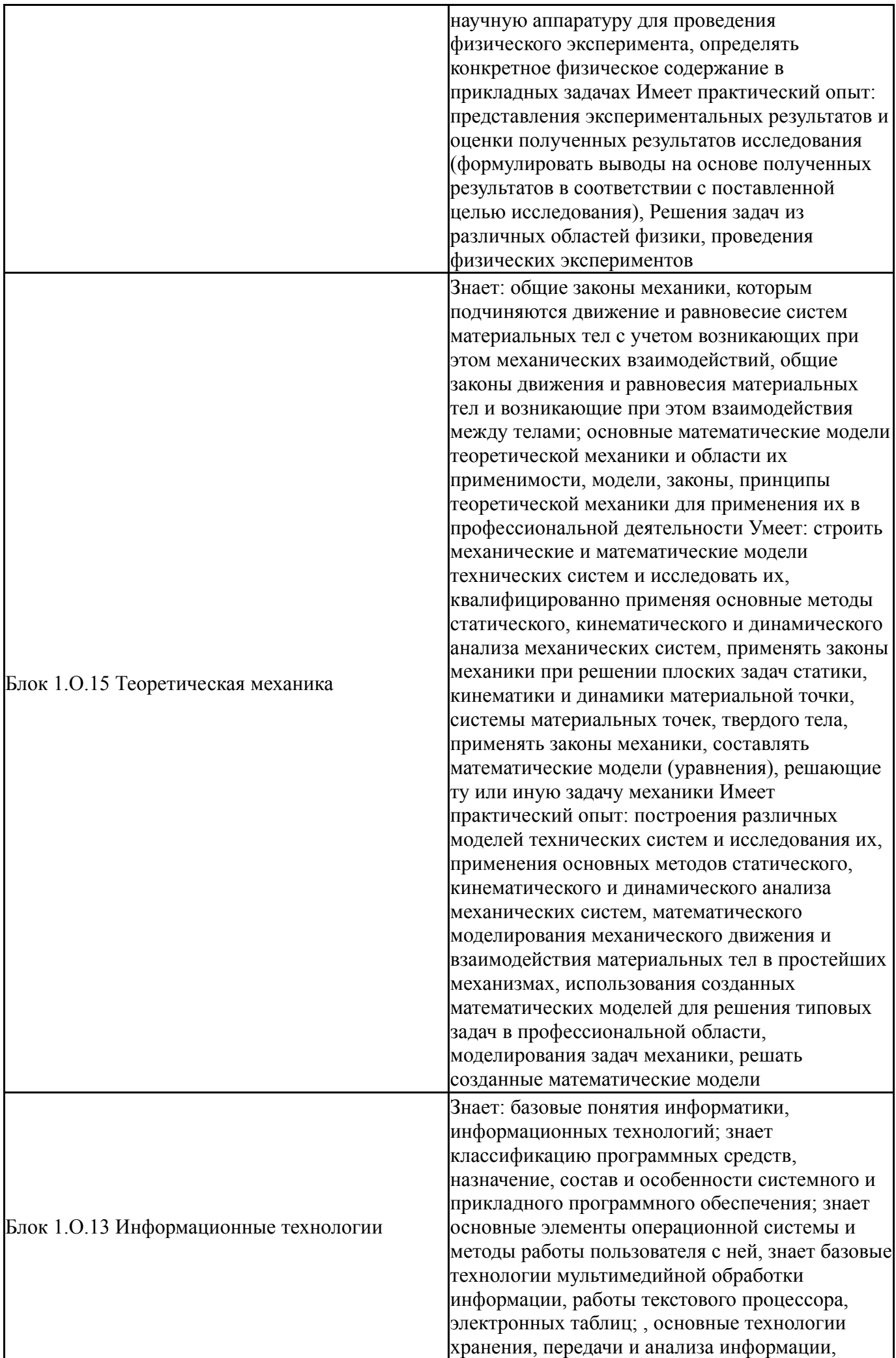

обеспечения информационной безопасности; имеет представление об аппаратном и программном обеспечении, сетевых структурах; имеет представление об облачных технологиях; имеет представление о Web-дизайне и знает основы языка разметки HTML, основы CMS; имеет представление о принципах работы поисковых машин, продвижения сайта, использования Google форм; знает понятие алгоритма, основные алгоритмические конструкции, имеет представление о принципах и основных элементах языка Python, его библиотеках и возможностях. принципы работы систем искусственного интеллекта. понятия сильного и слабого ИИ, классификацию методов машинного обучения, основные методы поиска, анализа информации с применением современных информационных технологий; принципы и преимущества использования системного подхода при решении типичных информационных задач; Умеет: использовать основные технологии хранения, передачи и анализа информации при решении задач профессиональной деятельности; работать с операционной системой и настраивать ее на уровне пользователя, использовать базовые технологии мультимедийной обработки информации, работы с текстовым процессором, электронными таблицами; , создавать простейший одностраничный сайт-визитку, использовать Google форму; искать информацию по установленным критериям поиска в информационных системах при решении задач профессиональной деятельности, применять базовые информационные технологии для поиска и анализа информации, представления результатов Имеет практический опыт: создания мультимедийных презентаций, оформления текстовых документов в соответствии с заданными требованиями, выполнения простейших расчетов в электронных таблицах и графического представления информации при решении типовых задач профессиональной деятельности, поиска информации по заданным критериям при решении типовых профессиональных задач, создания простейшего одностраничного сайта-визитки, использования Google форм; поиска информации по заданным критериям при решении типовых профессиональных задач, применения простейших методов поиска, анализа информации с использованием информационных технологий; оформления результатов поиска, критического анализа и синтеза информации с использованием мультимедийных программных средств, текстовых редакторов, процессоров

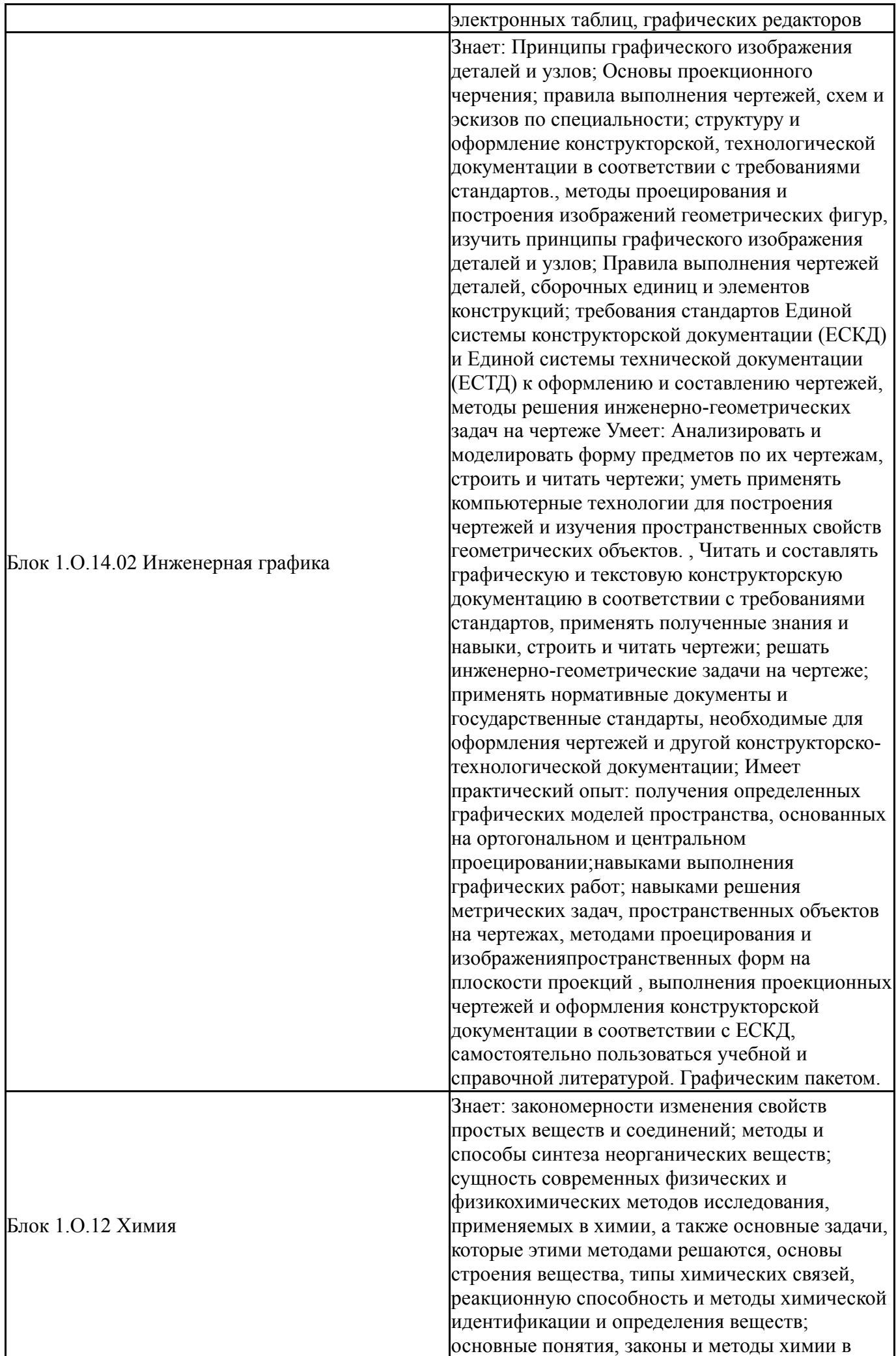

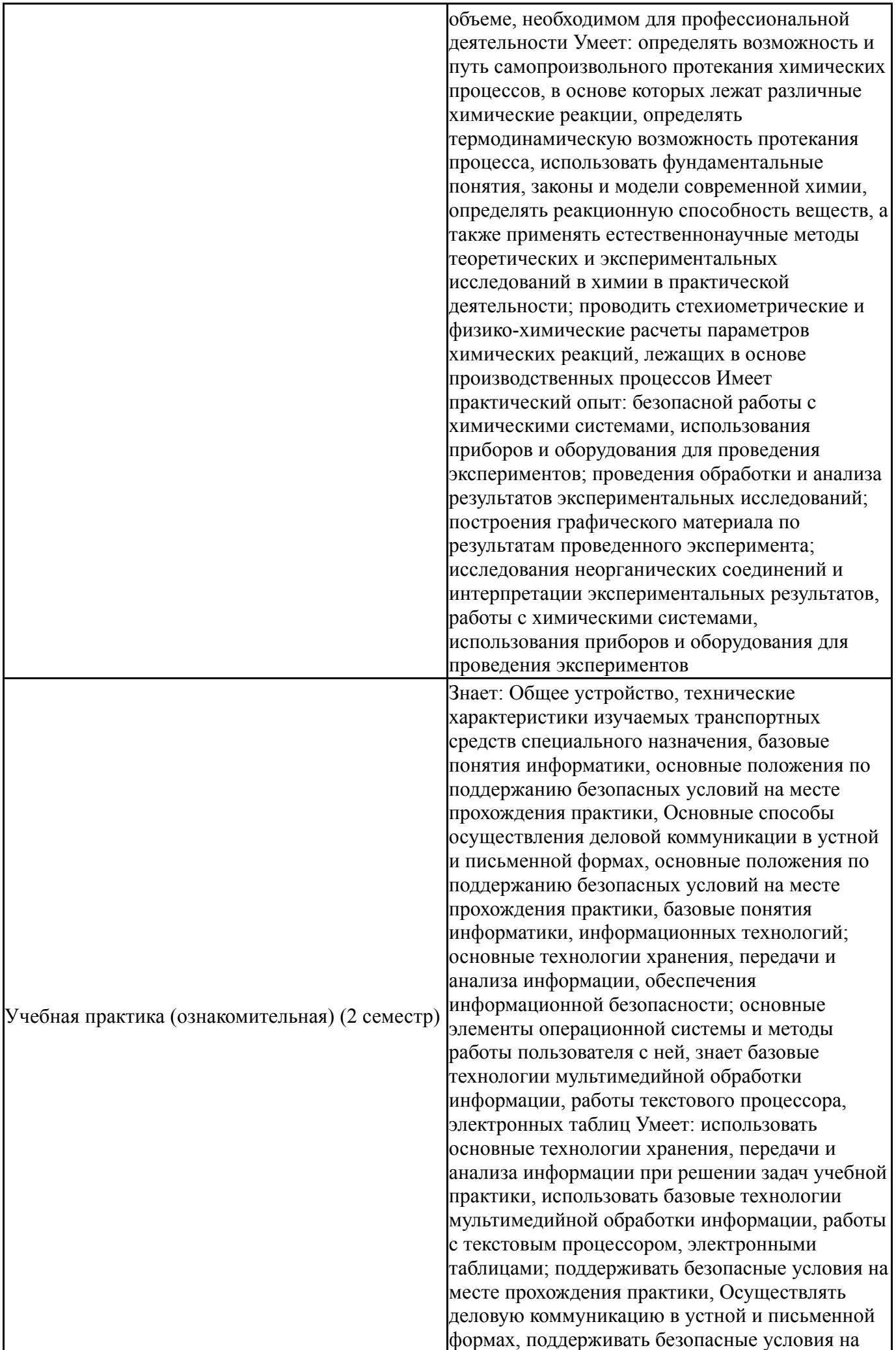

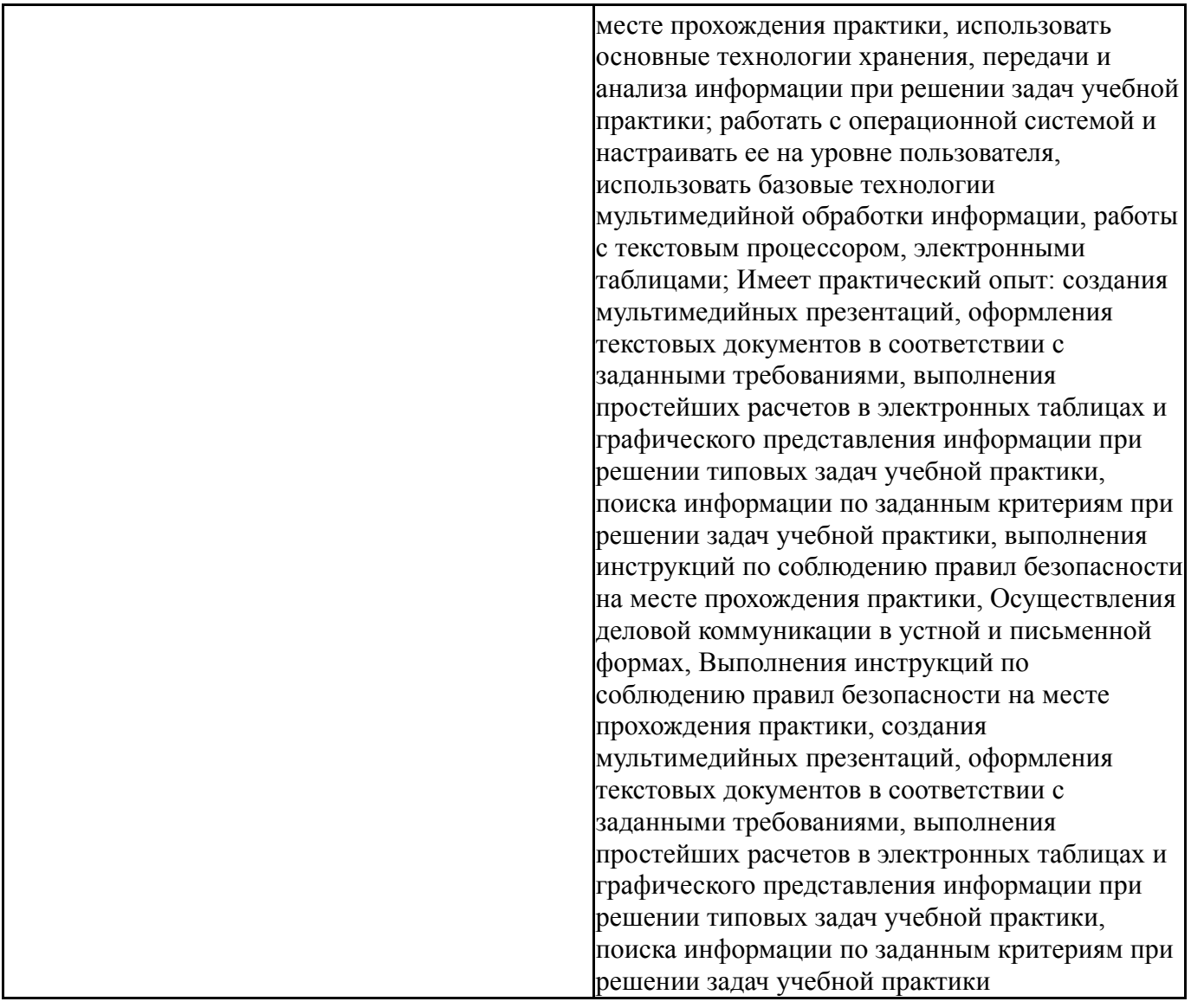

## **4. Объём и виды учебной работы**

Общая трудоемкость дисциплины составляет 3 з.е., 108 ч., 54,25 ч. контактной работы

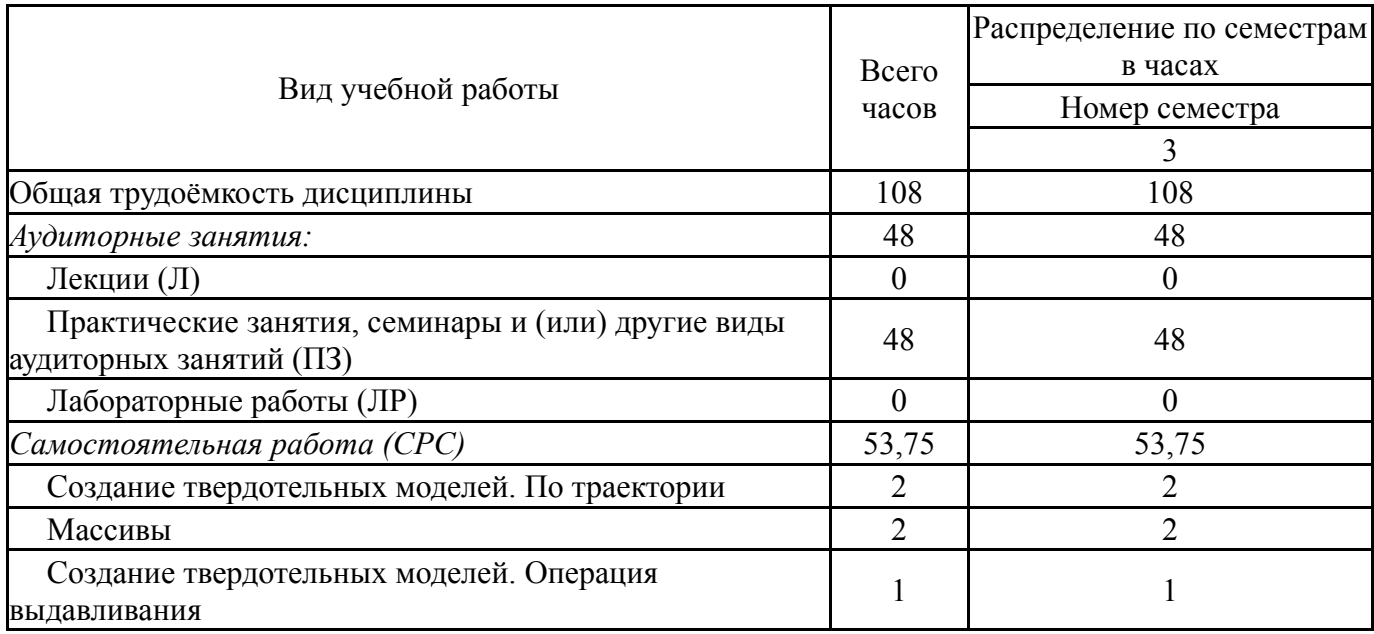

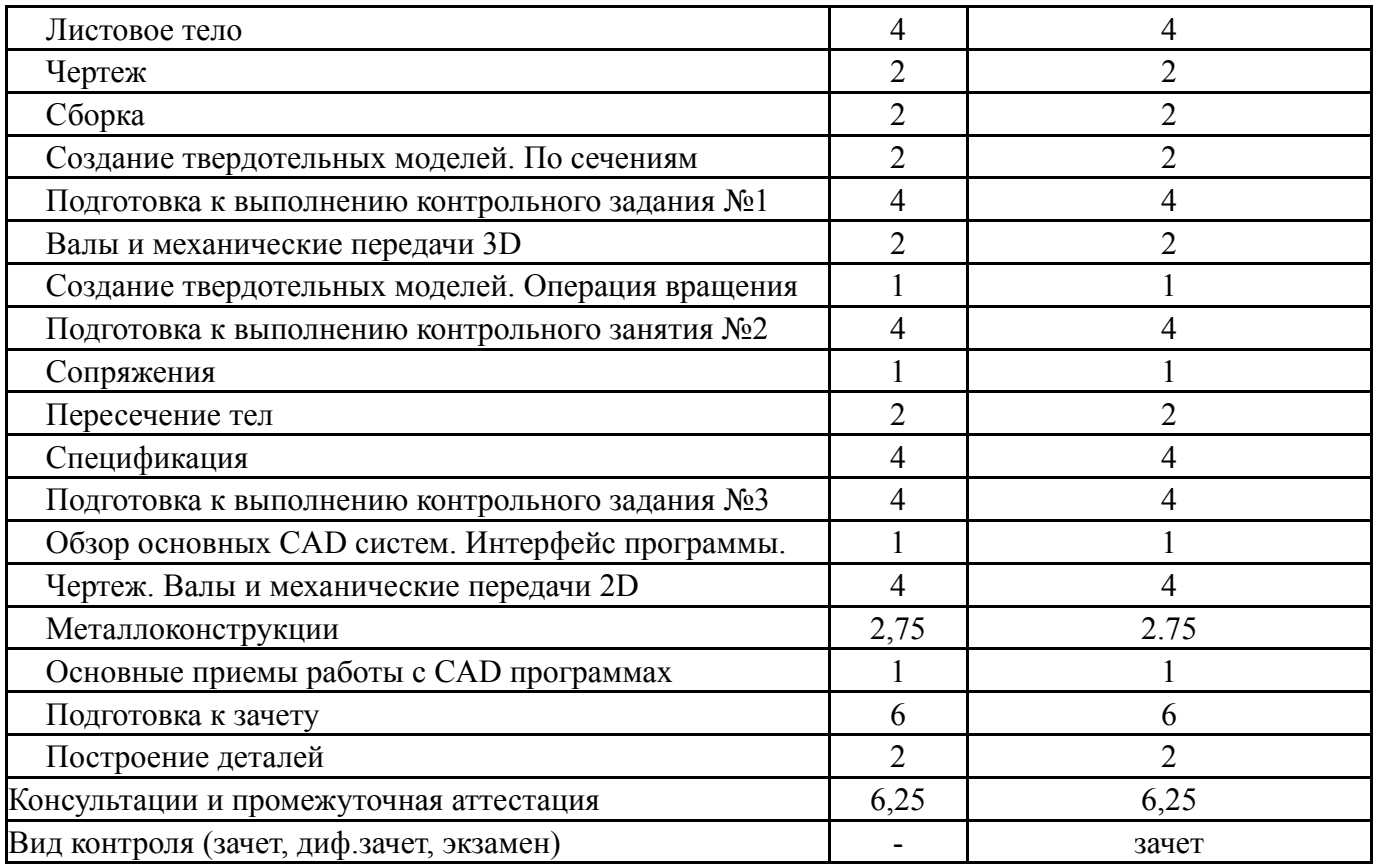

### **5. Содержание дисциплины**

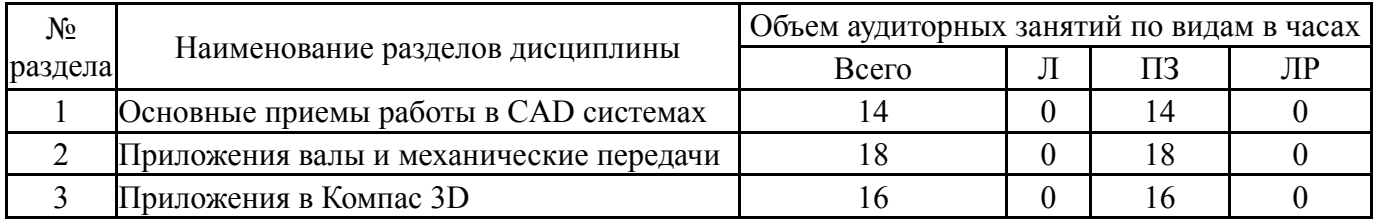

### **5.1. Лекции**

Не предусмотрены

## **5.2. Практические занятия, семинары**

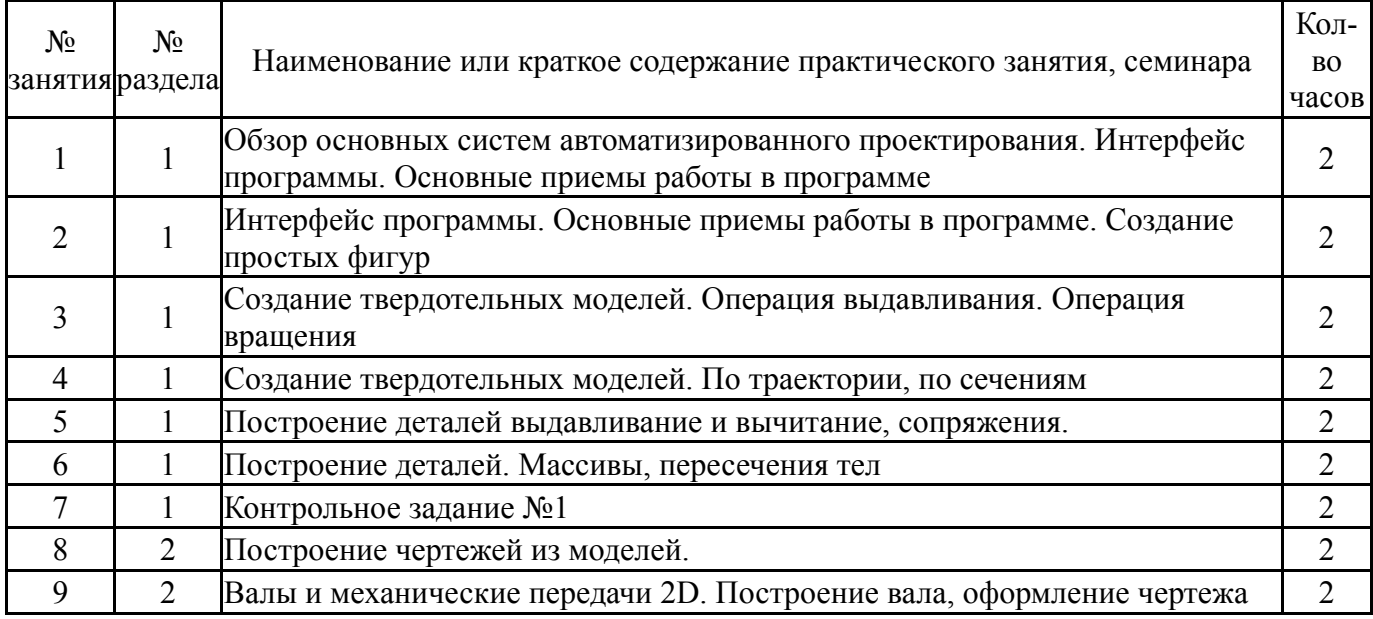

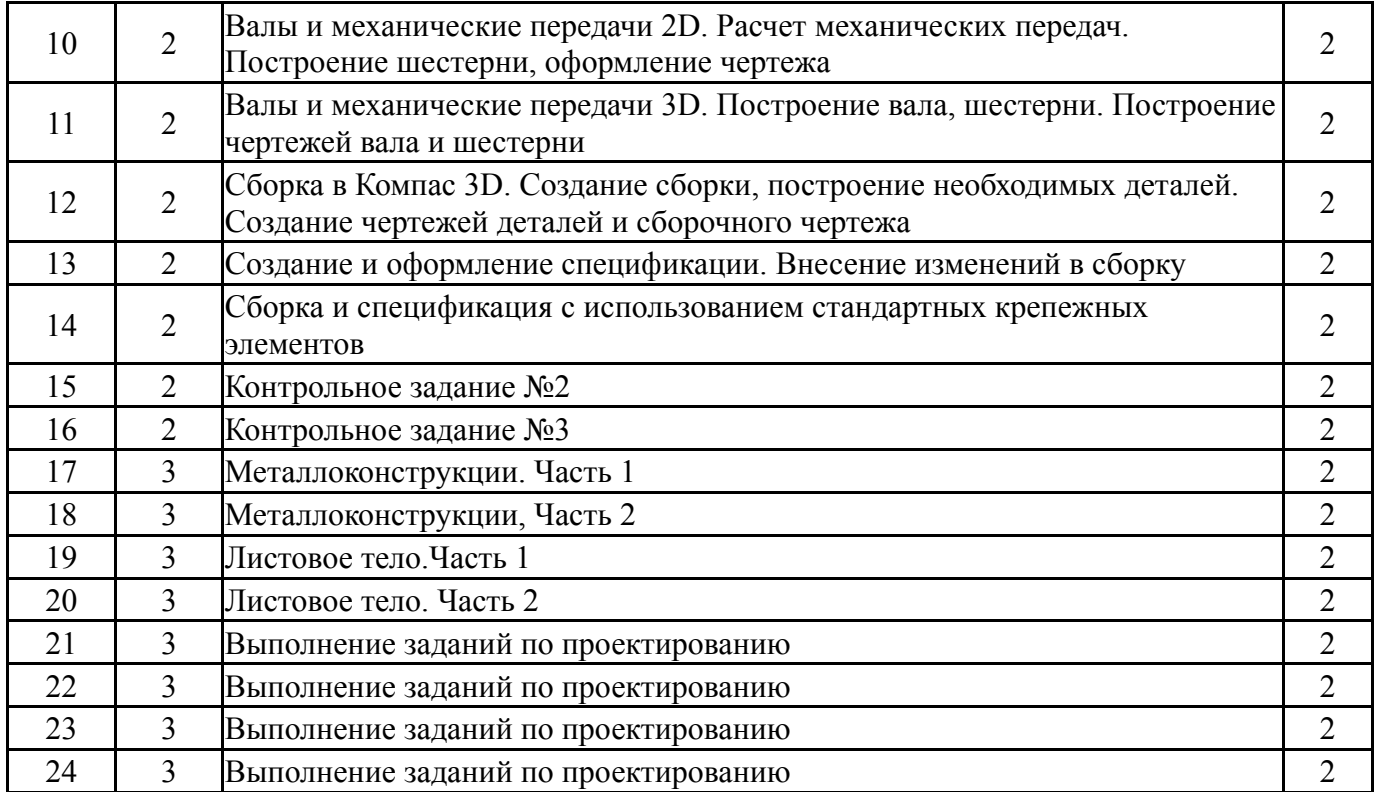

## **5.3. Лабораторные работы**

## Не предусмотрены

### **5.4. Самостоятельная работа студента**

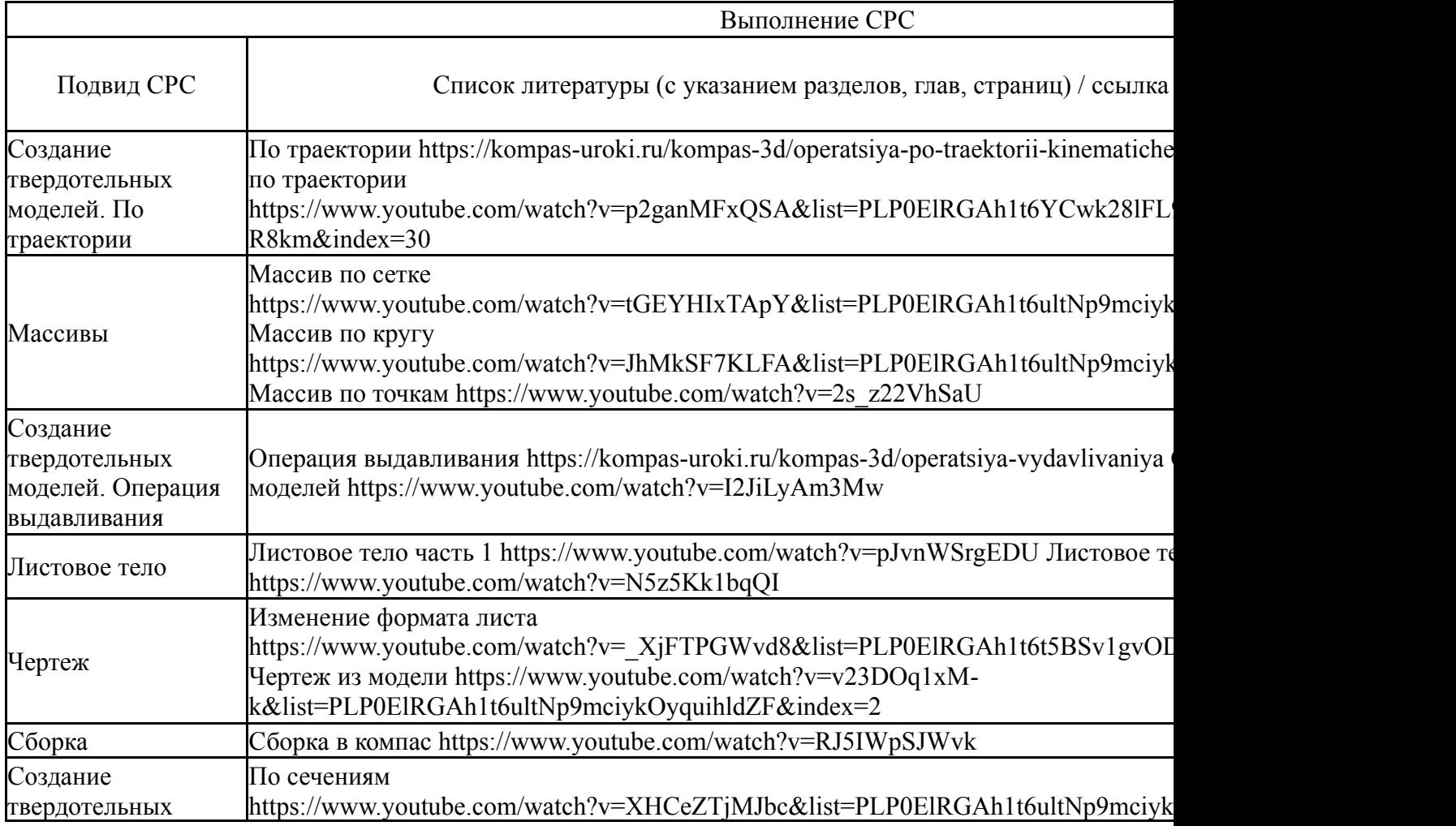

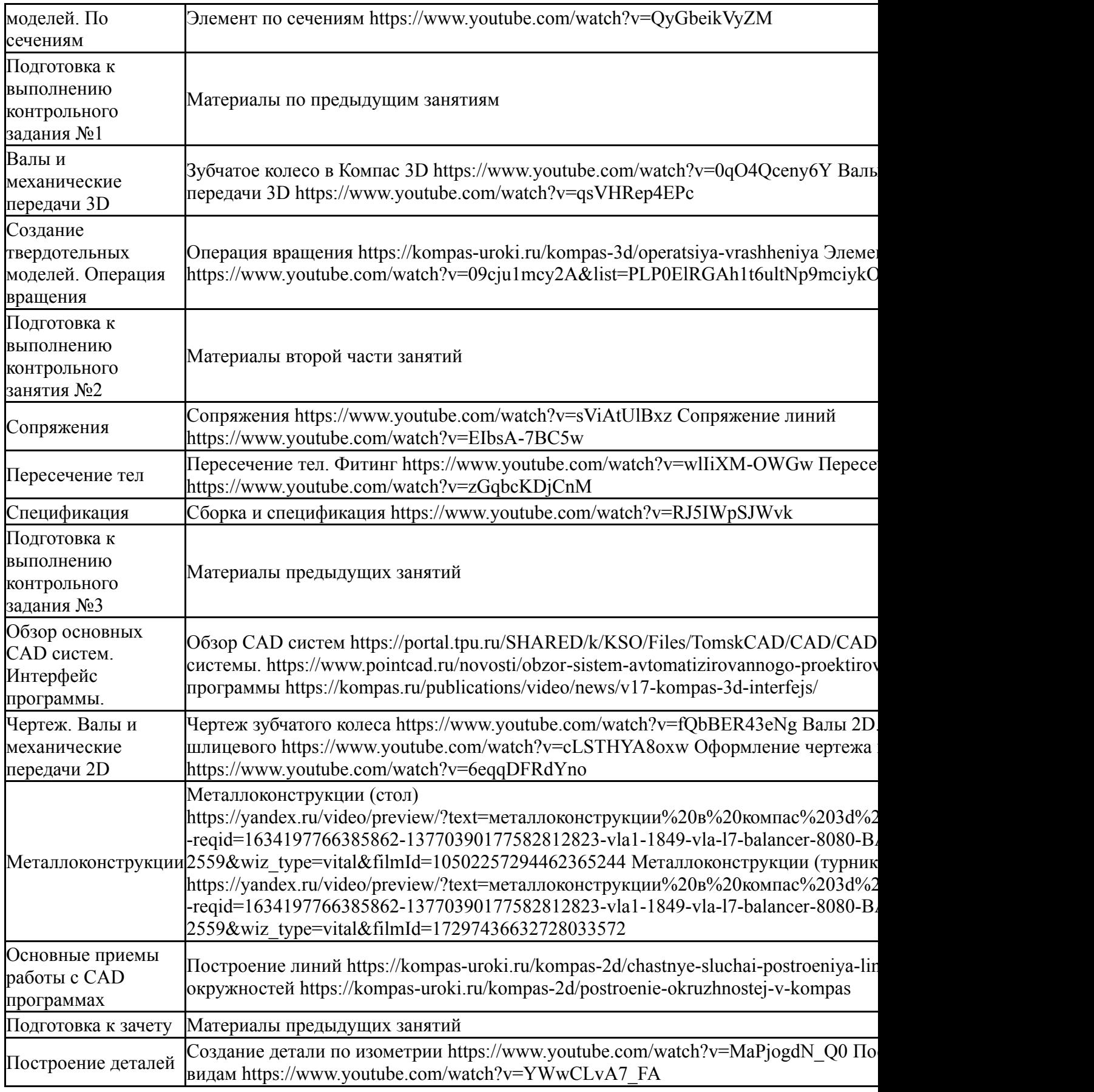

### **6. Фонд оценочных средств для проведения текущего контроля успеваемости, промежуточной аттестации**

Контроль качества освоения образовательной программы осуществляется в соответствии с Положением о балльно-рейтинговой системе оценивания результатов учебной деятельности обучающихся.

# **6.1. Контрольные мероприятия (КМ)**

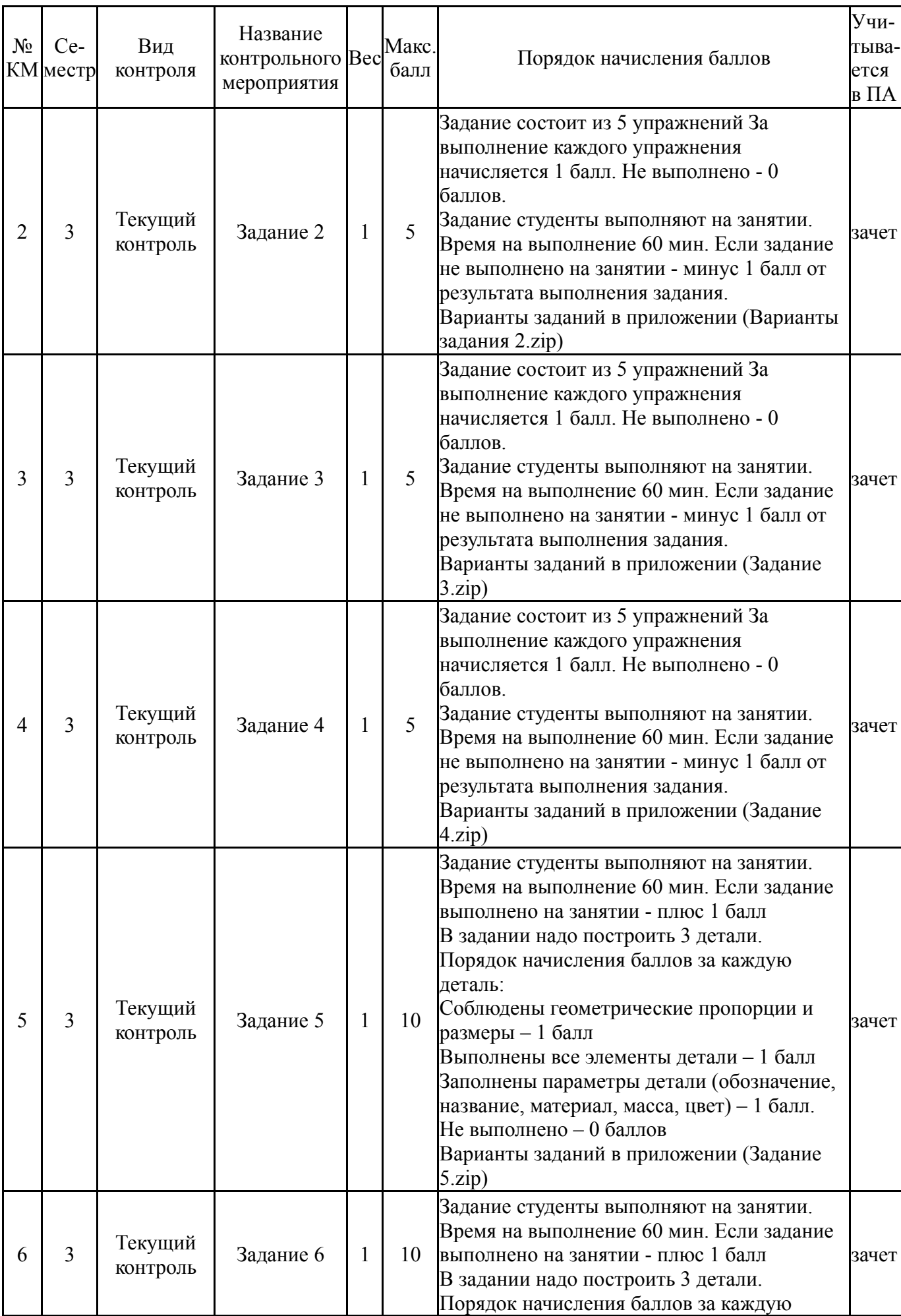

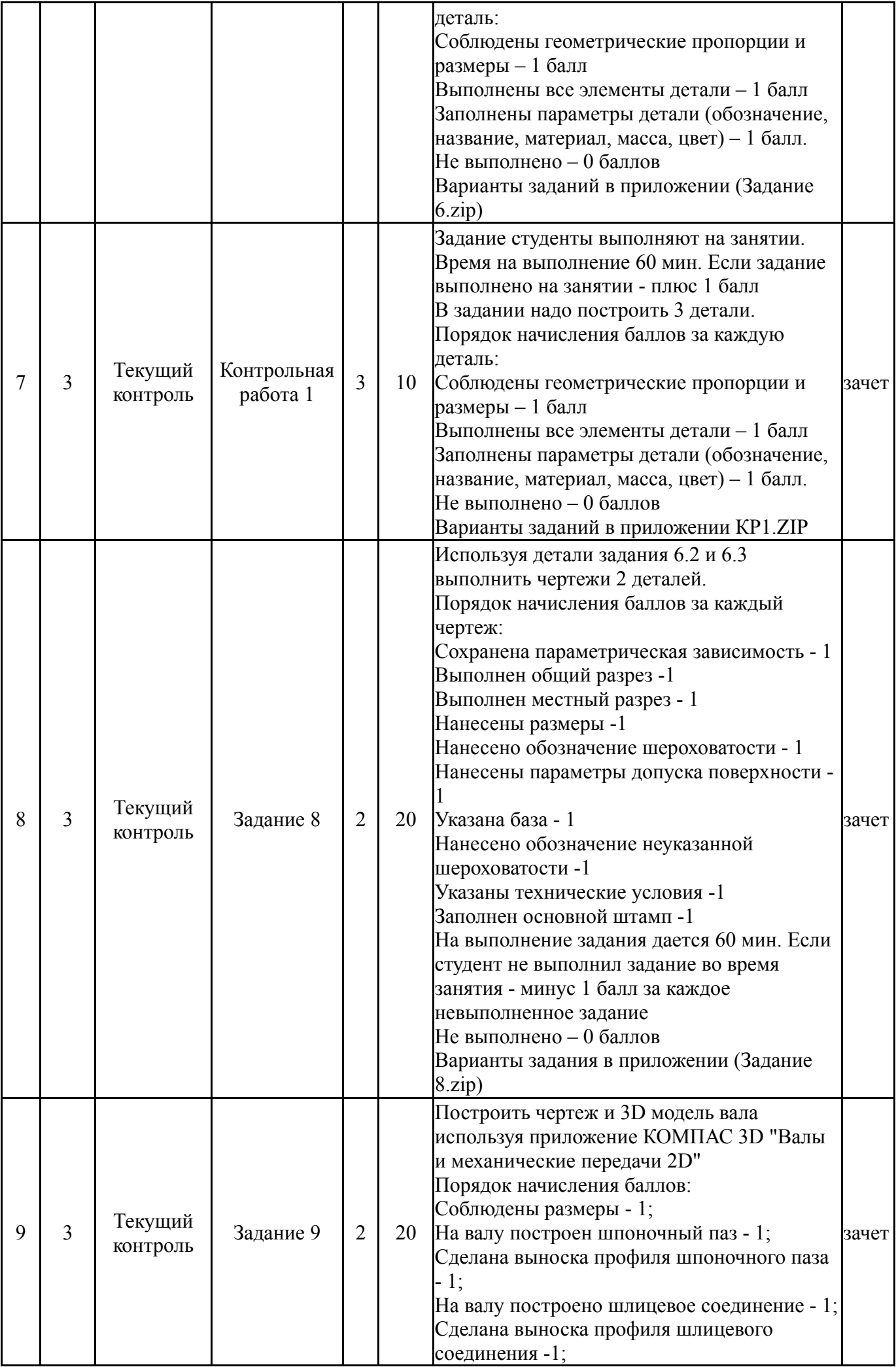

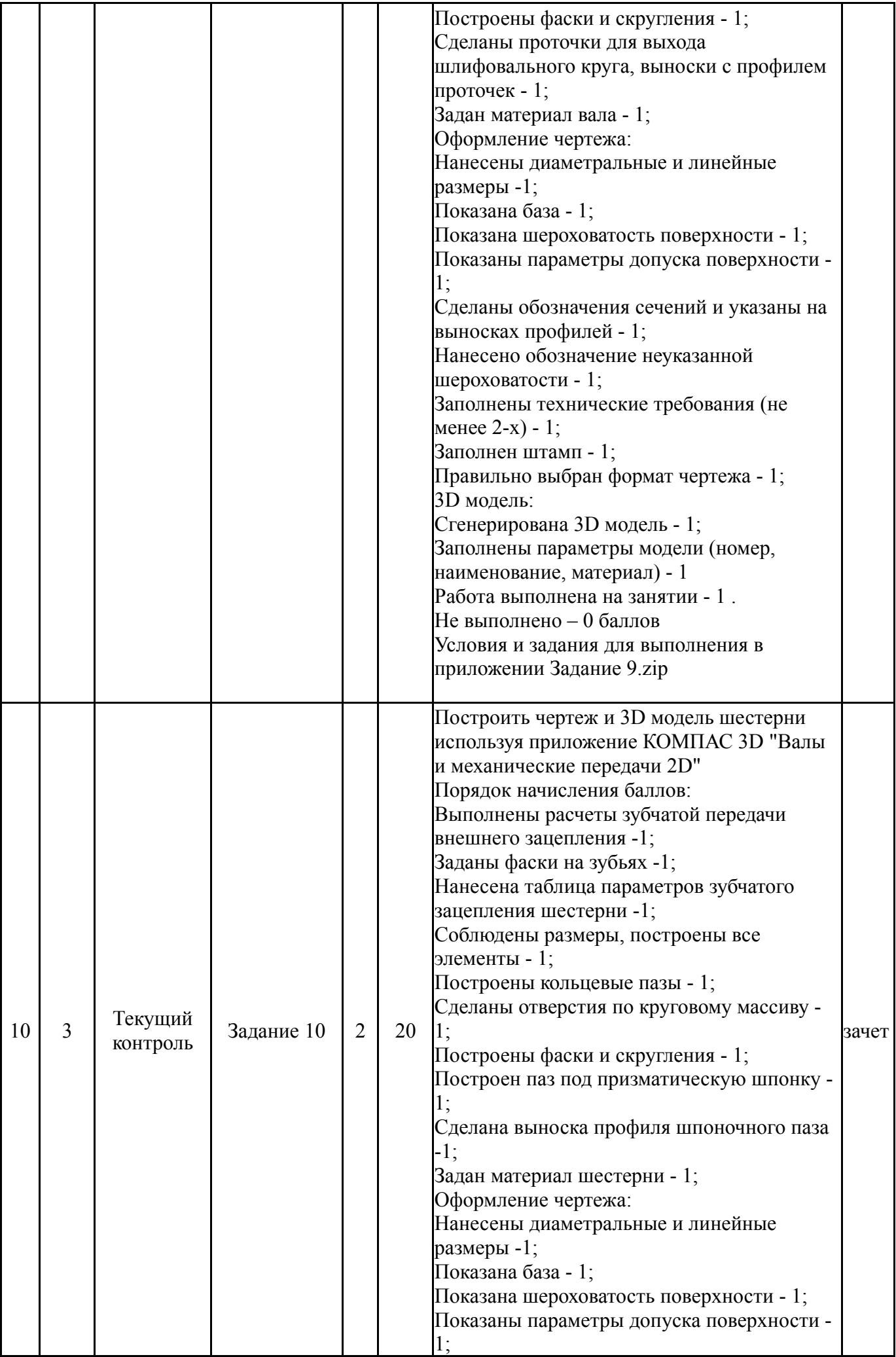

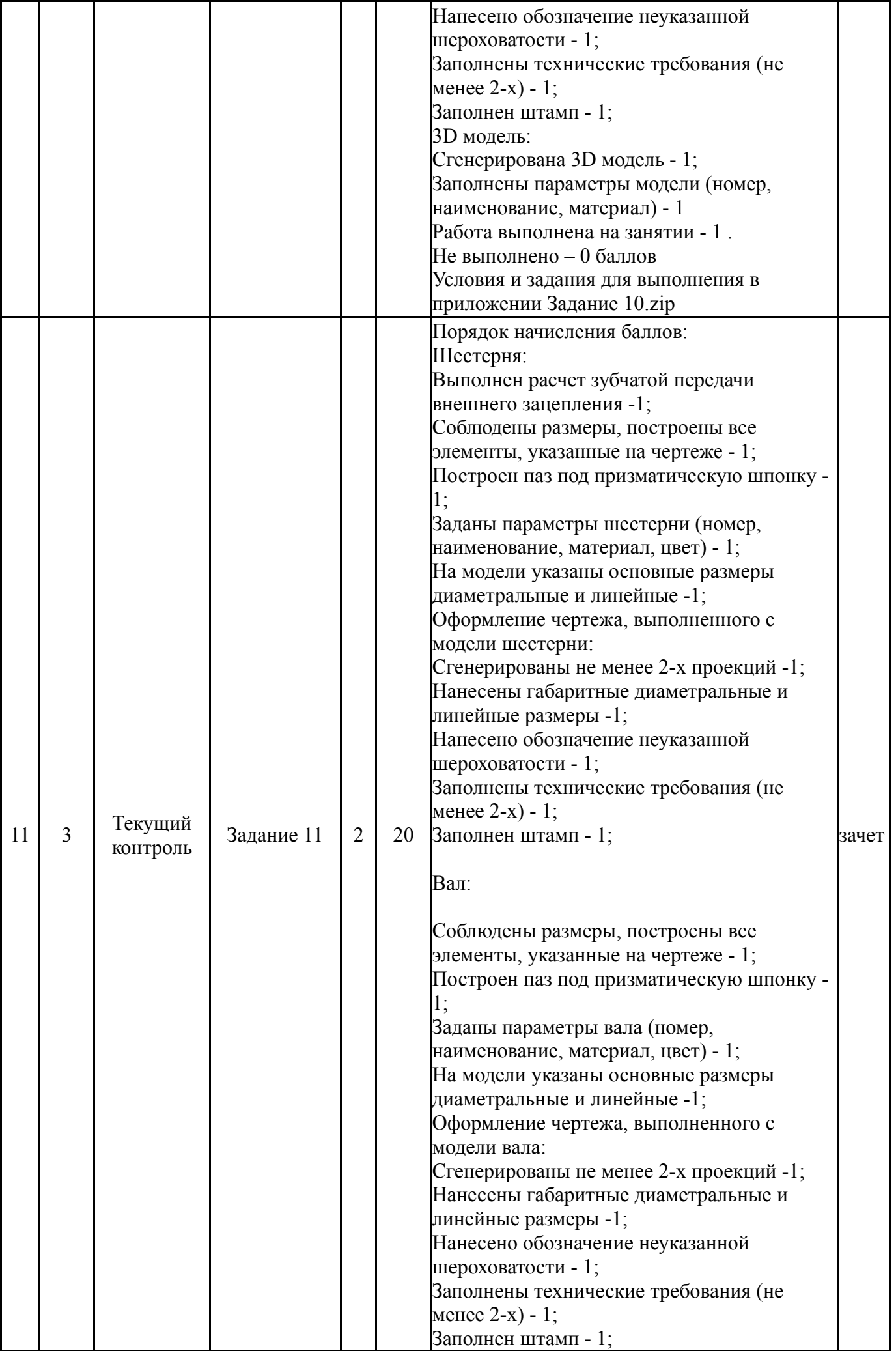

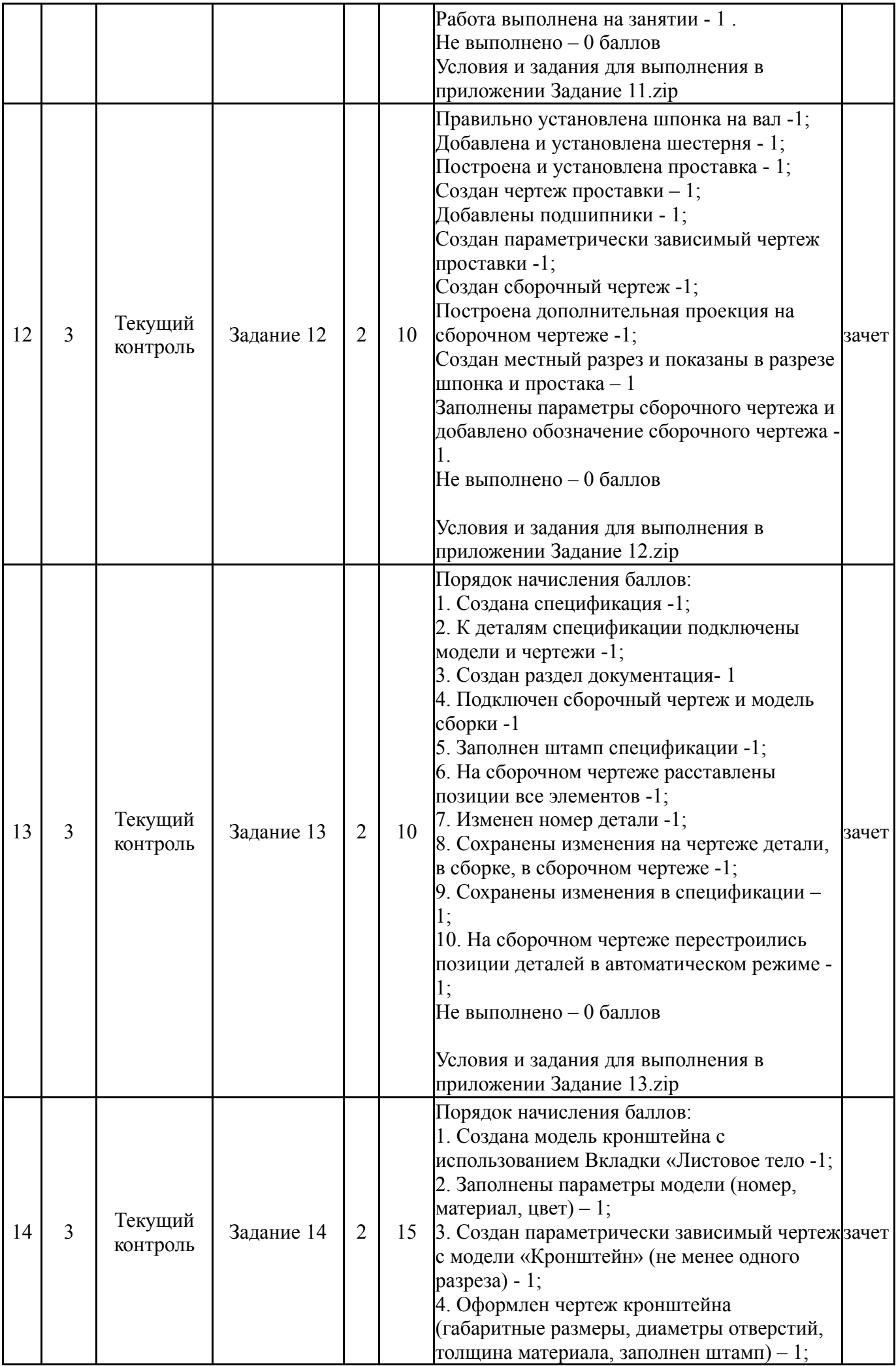

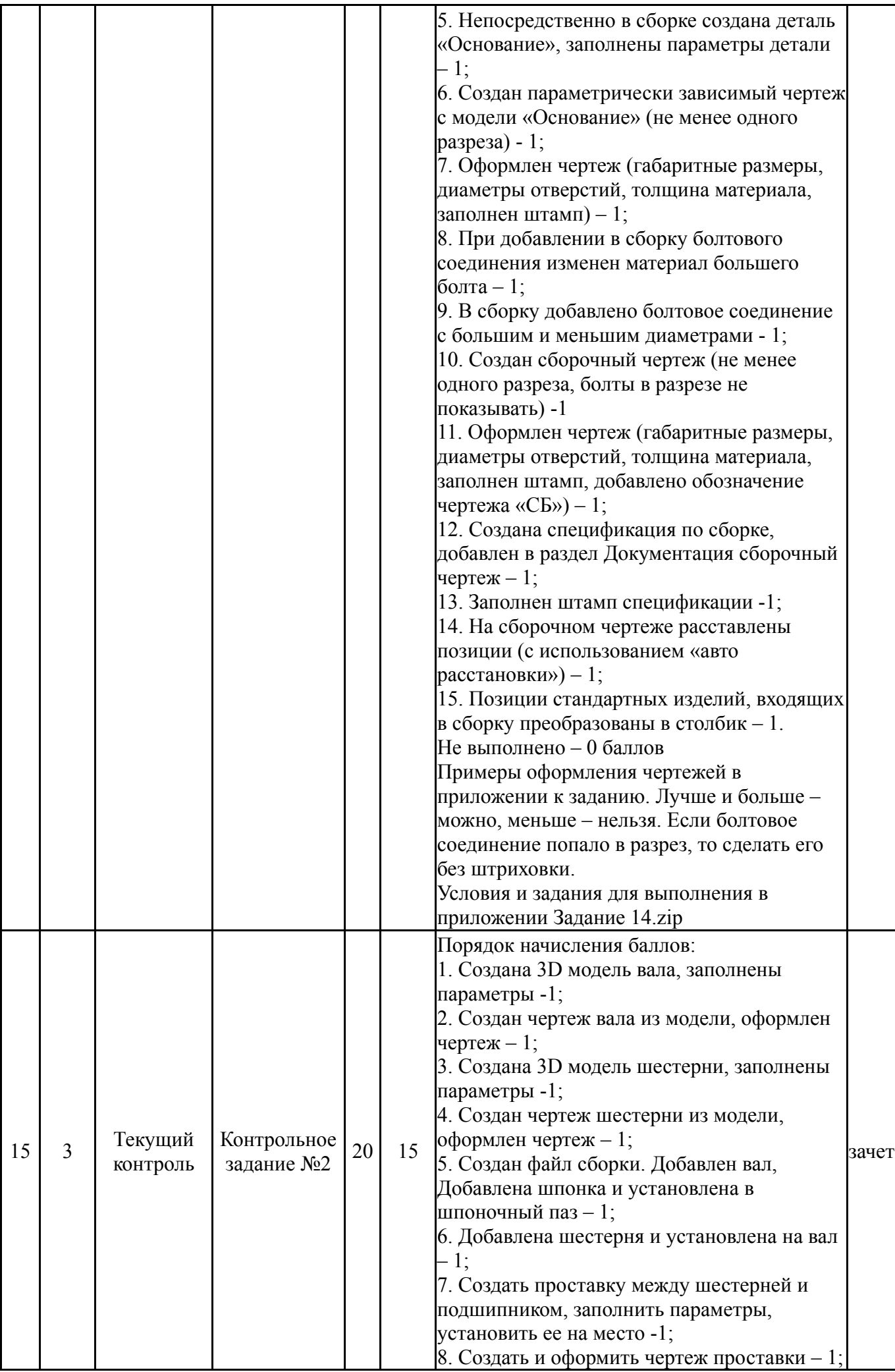

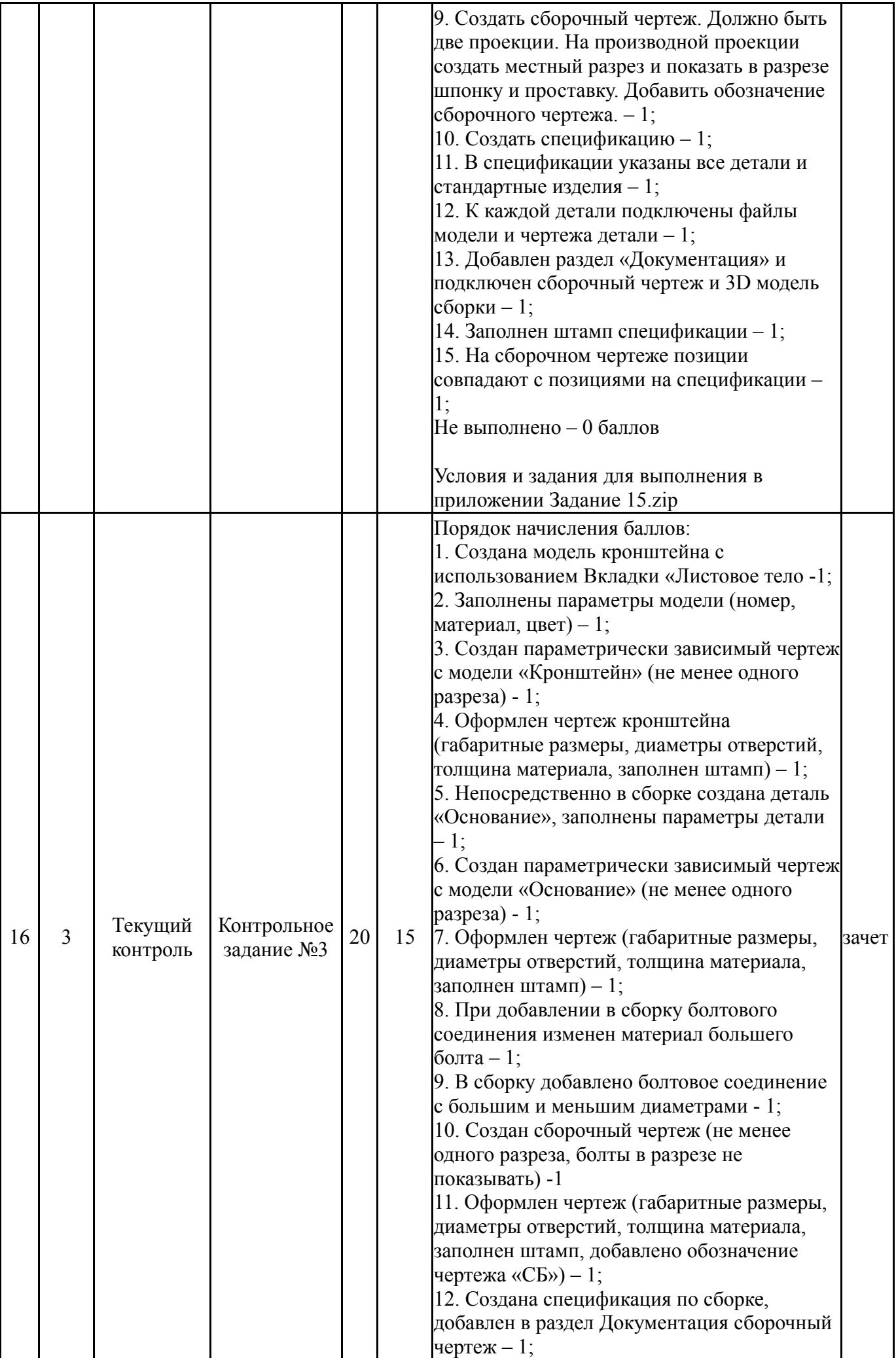

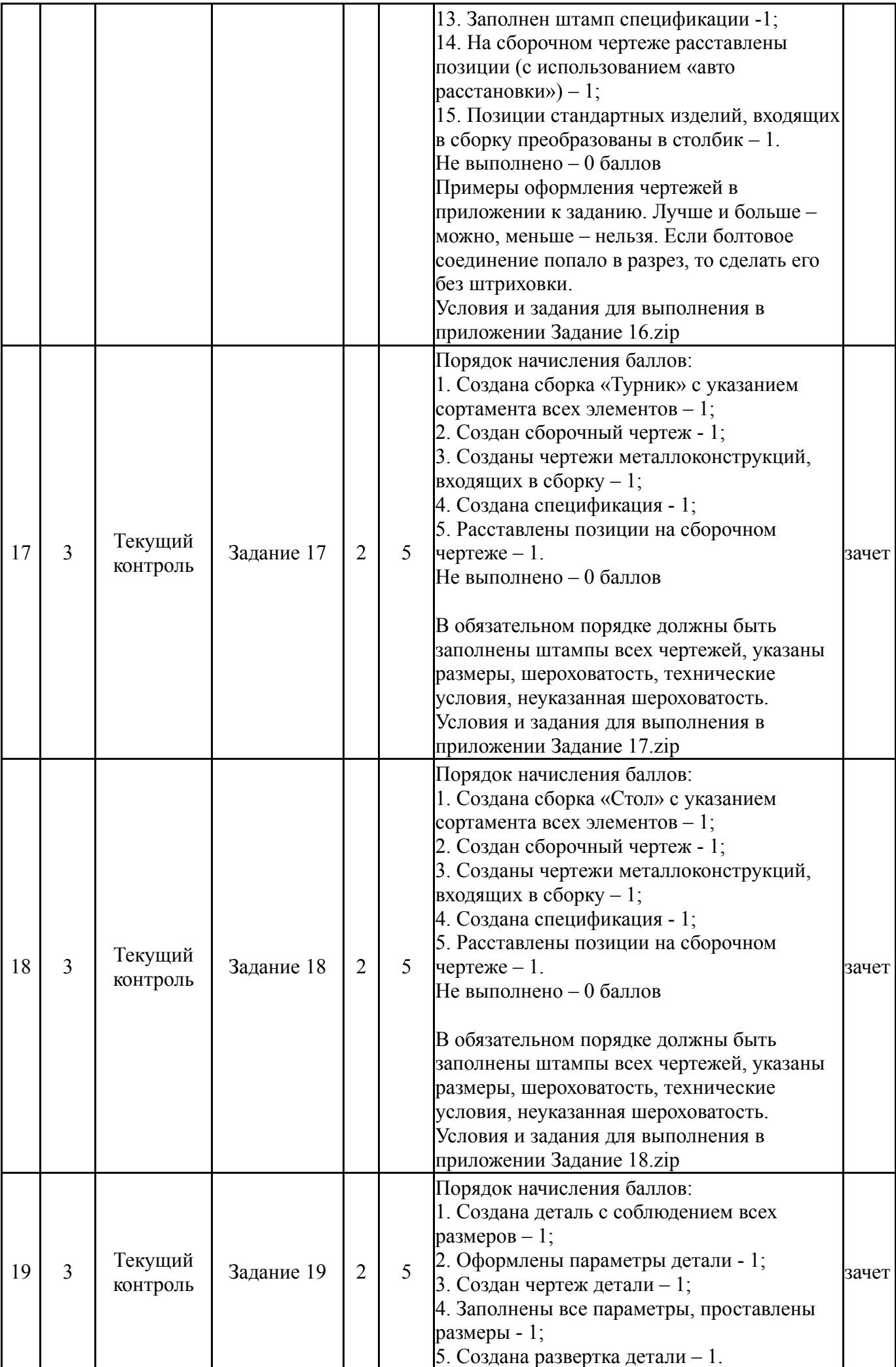

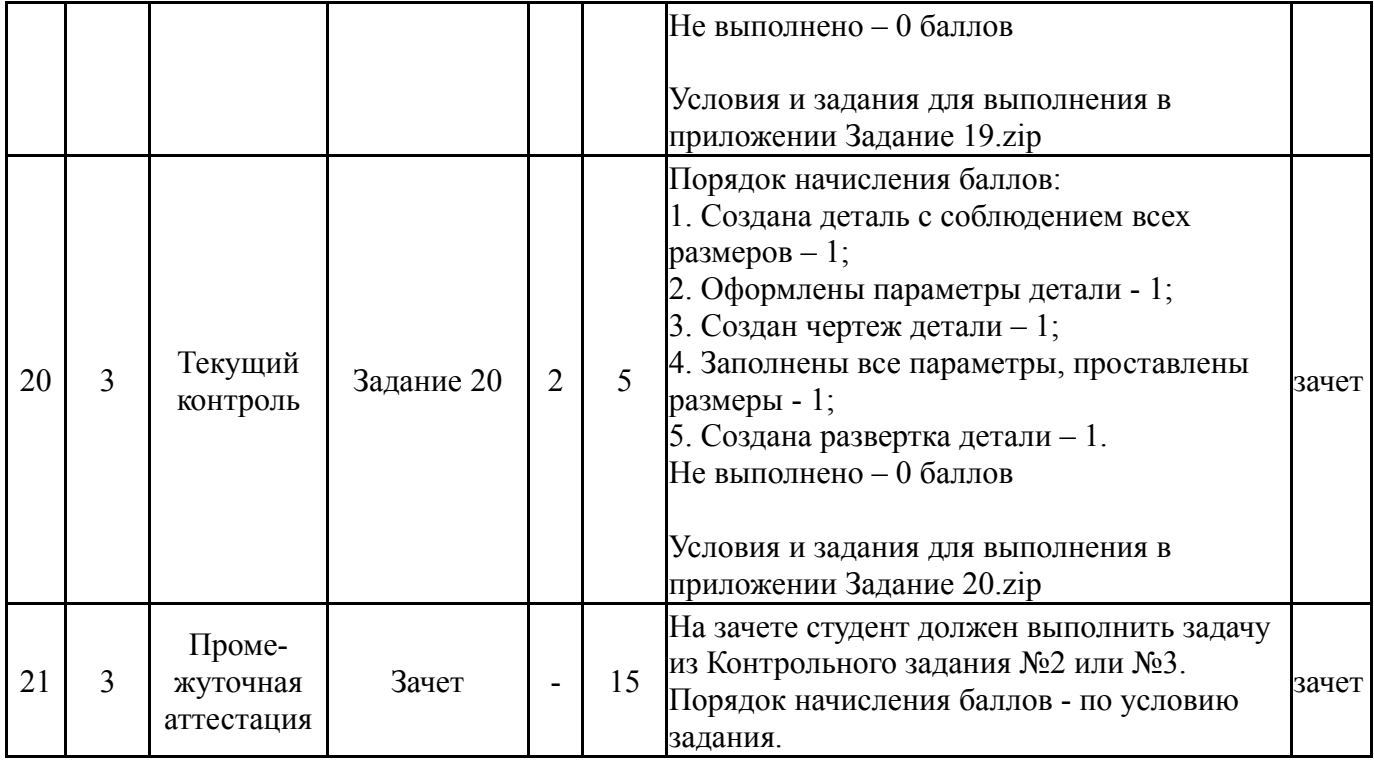

### **6.2. Процедура проведения, критерии оценивания**

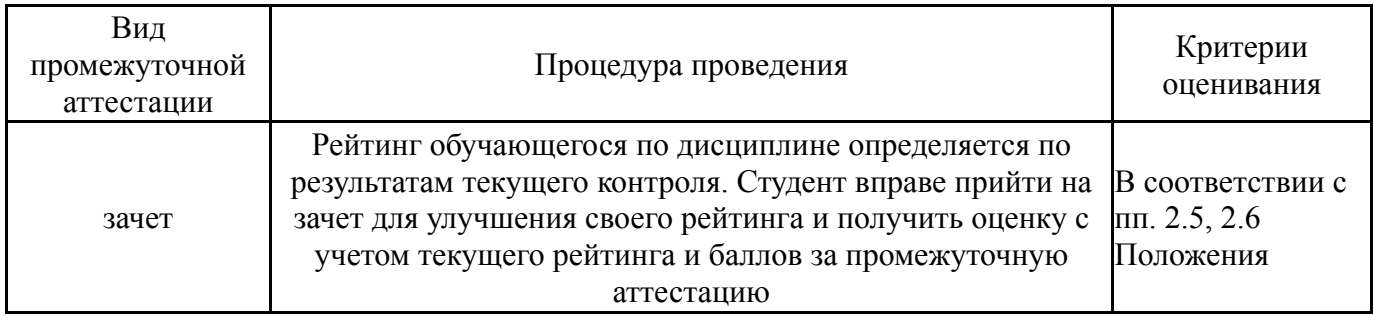

## **6.3. Паспорт фонда оценочных средств**

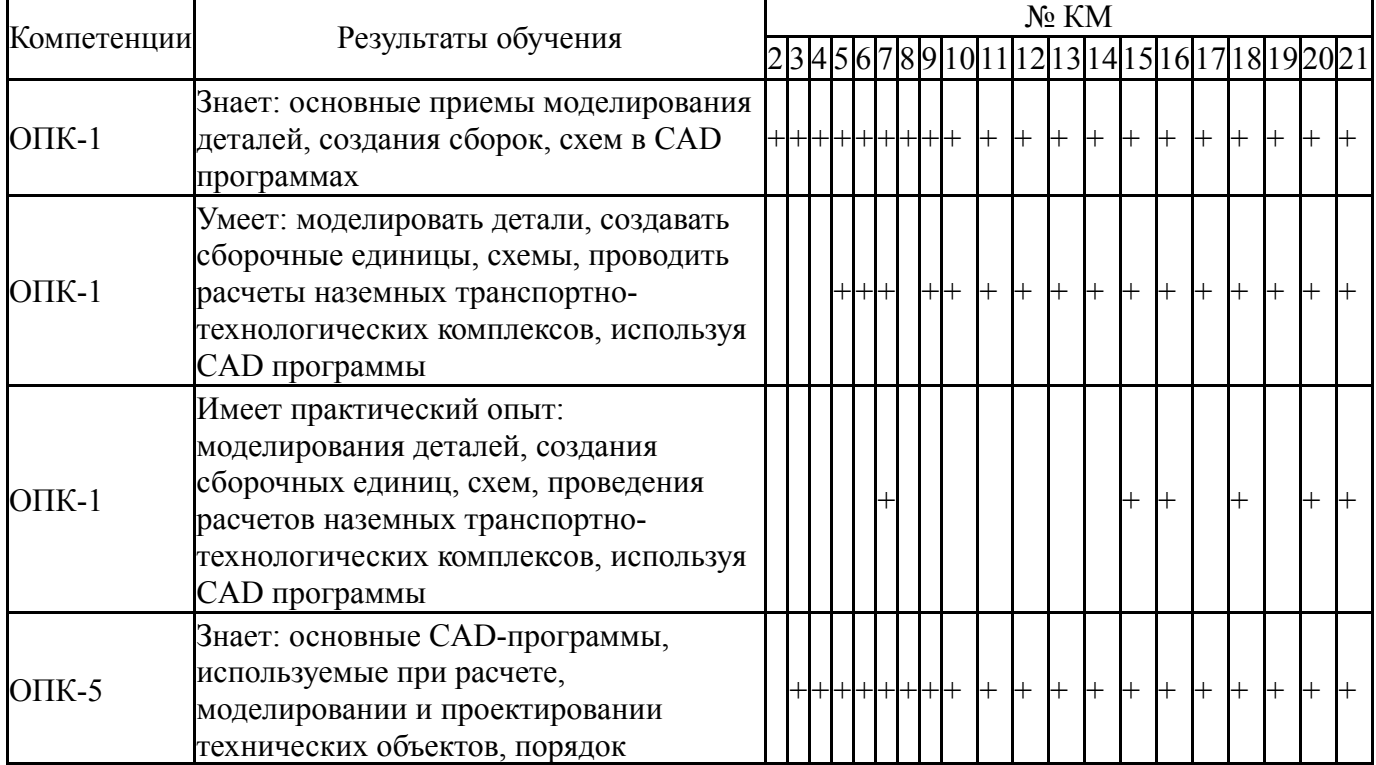

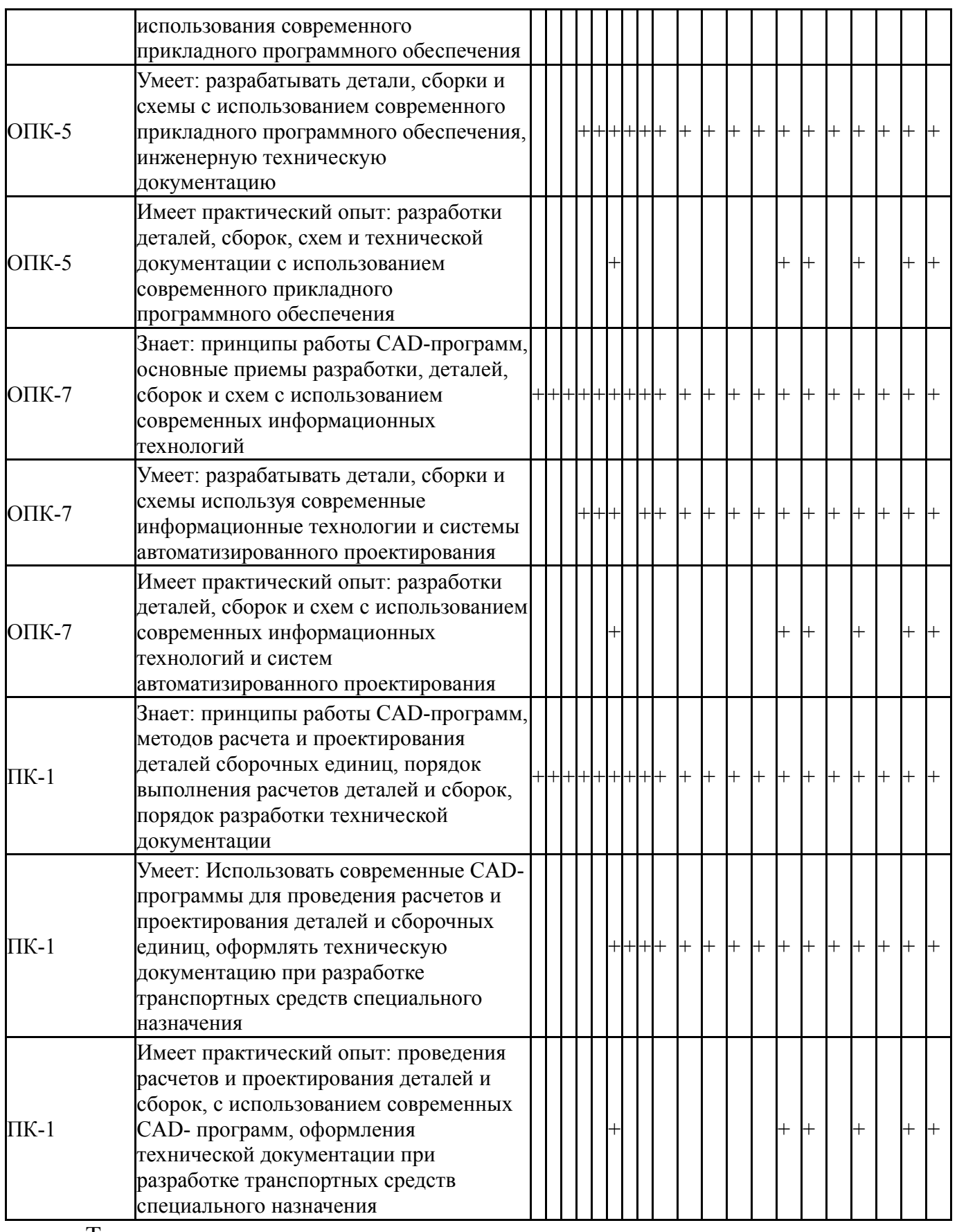

Типовые контрольные задания по каждому мероприятию находятся в приложениях.

### **7. Учебно-методическое и информационное обеспечение дисциплины**

### **Печатная учебно-методическая документация**

*а) основная литература:*

1. Инженерная 3D-компьютерная графика [Текст] монография А. Л. Хейфец и др.; под ред. А. Л. Хейфеца ; Юж.-Урал. гос. ун-т ; ЮУрГУ. - Челябинск: Издательство ЮУрГУ, 2010. - 412, [1] с. ил. электрон. версия

2. Инженерная 3D-компьютерная графика [Текст] учеб. пособие для бакалавров А. Л. Хейфец и др.; под ред. А. Л. Хейфеца ; Юж.-Урал. гос. ун-т ; ЮУрГУ. - 2-е изд., перераб. и доп. - М.: Юрайт, 2012. - 464 с. ил.

3. Инженерная 3D-компьютерная графика [Текст] учебник и практикум для вузов по инж.-техн. специальностям А. Л. Хейфец и др.; под ред. А. Л. Хейфеца ; Юж.-Урал. гос. ун-т ; ЮУрГУ. - 3-е изд., перераб. и доп. - М.: Юрайт, 2015. - 602 с. ил.

*б) дополнительная литература:*

1. Щурова, А. В. Разработка конструкторских чертежей с использованием программы "КОМПАС" Учеб. пособие А. В. Щурова; Юж.- Урал. гос. ун-т, Каф. Оборудование и инструмент компьютеризир. пр-ва; ЮУрГУ. - Челябинск: Издательство ЮУрГУ, 2003. - 24,[2] с. ил.

2. Хейфец, А. Л. Инженерная графика. 3D-технология AutoCAD [Текст] учебное пособие А. Л. Хейфец, Е. П. Дубовикова ; Юж.-Урал. гос. ун-т, Каф. Графика ; ЮУрГУ. - Челябинск: Издательство ЮУрГУ, 2006. - 55, [1] с. ил.

3. Дегтярев, В. М. Инженерная и компьютерная графика [Текст] учебник для вузов по техн. направлениям В. М. Дегтярев, В. П. Затыльникова. - 3-е изд., стер. - М.: Академия, 2012. - 238, [1] с. ил., табл. 22 см

4. Хейфец, А. Л. Инженерная компьютерная графика: Практический курс AutoCAD'а Учеб. пособие А. Л. Хейфец; Юж.-Урал. гос. ун-т, Каф. Графика; ЮУрГУ. - 2-е изд. - Челябинск: Издательство ЮУрГУ, 2001. - 103,[1] с. ил.

*в) отечественные и зарубежные журналы по дисциплине, имеющиеся в библиотеке:* 1. Мир ПК журн. для пользователей персонал. компьютеров : 18+ АО "Информэйшн Компьютер Энтерпрайз" журнал. - М., 1999-2016

*г) методические указания для студентов по освоению дисциплины:*

1. Карманова, Л. Л. Задание "Резьба" (в программе КОМПАС - 3D V13) [Текст] : метод. указания по выполнению / Л. Л. Карманова, А. Л. Решетов, Т. Ю. Попова ; Юж.-Урал. гос. ун-т, Каф. Графика ; ЮУрГУ Челябинск : Издательский Центр ЮУрГУ , 2015. - 50, [2] с. : ил. + электрон. версия

2. Швайгер, А. М. AutoCAD - лабораторный практикум по инженерной графике и техническому конструированию [Текст] : учеб. пособие по направлениям 141000, 15900, 190109 и др. / А. М. Швайгер, А. Л. Решетов ; Юж.-Урал. гос. ун-т, Каф. Графика ; ЮУрГУ Челябинск : Издательский Центр ЮУрГУ , 2013. - 212, [1] с. : ил. + электрон. версия

*из них: учебно-методическое обеспечение самостоятельной работы студента:*

1. Карманова, Л. Л. Задание "Резьба" (в программе КОМПАС - 3D V13) [Текст] : метод. указания по выполнению / Л. Л. Карманова, А. Л. Решетов, Т. Ю. Попова ; Юж.-Урал. гос. ун-т, Каф. Графика ; ЮУрГУ

Челябинск : Издательский Центр ЮУрГУ , 2015. - 50, [2] с. : ил. + электрон. версия

### **Электронная учебно-методическая документация**

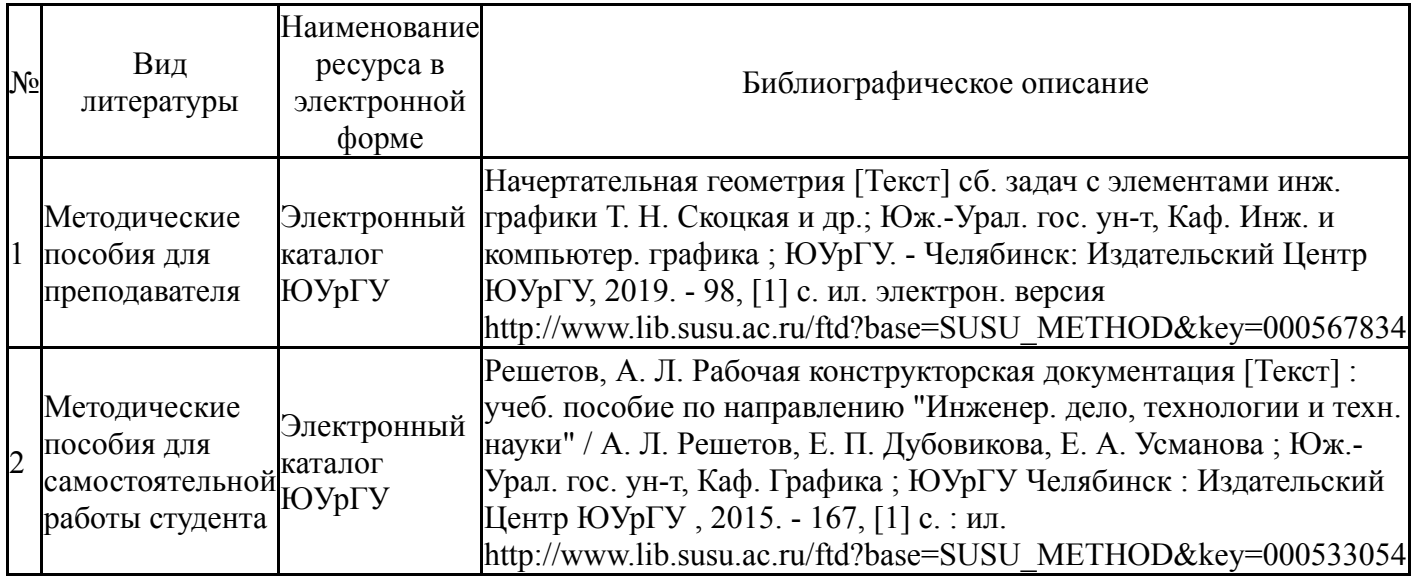

Перечень используемого программного обеспечения:

- 1. -T-FLEX CAD(бессрочно)
- 2. ASCON-Компас 3D(бессрочно)

Перечень используемых профессиональных баз данных и информационных справочных систем:

1. -Стандартинформ(бессрочно)

#### **8. Материально-техническое обеспечение дисциплины**

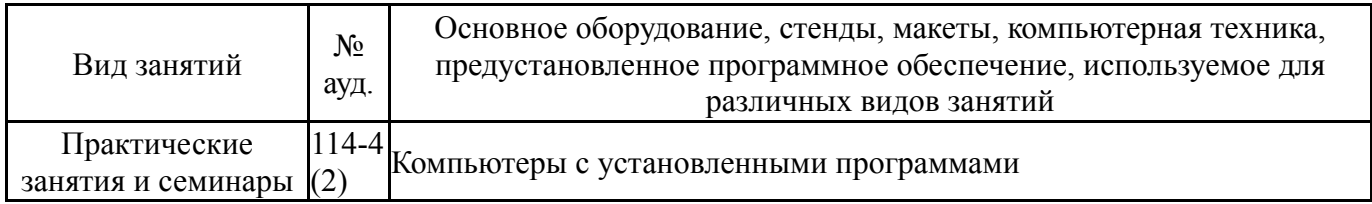